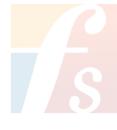

## Alexis Perepelycia Arranger, Composer, Director, Interpreter, Publisher, Teacher

Argentina, Rosario

| About the artist            |                                                                                          |                                                                                                    |
|-----------------------------|------------------------------------------------------------------------------------------|----------------------------------------------------------------------------------------------------|
| Personal web:<br>Associate: | www.alexisperepelyc                                                                      | <u>cia.com.ar</u>                                                                                                    |
| About the piece             |                                                                                          |                                                                                                    |
|                             | Title:<br>Composer:<br>Arranger:<br>Licence:<br>Publisher:<br>Instrumentation:<br>Style: | A trip to Tlön<br>Alexis Perepelycia<br>Alexis Perepelycia<br>Creative Commons Licence<br>Alexis Perepelycia<br>Cello solo<br>Contemporary |

## Alexis Perepelycia on free-scores.com

http://www.free-scores.com/Download-PDF-Sheet-Music-praxis-leve-pelicae.htm

- Contact the artist

- Write feedback comments
  Share your MP3 recording
  Web page access with QR Code :

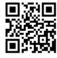

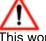

This work is not Public Domain. You must contact the artist for any use outside the private area. Prohibited distribution on other website.

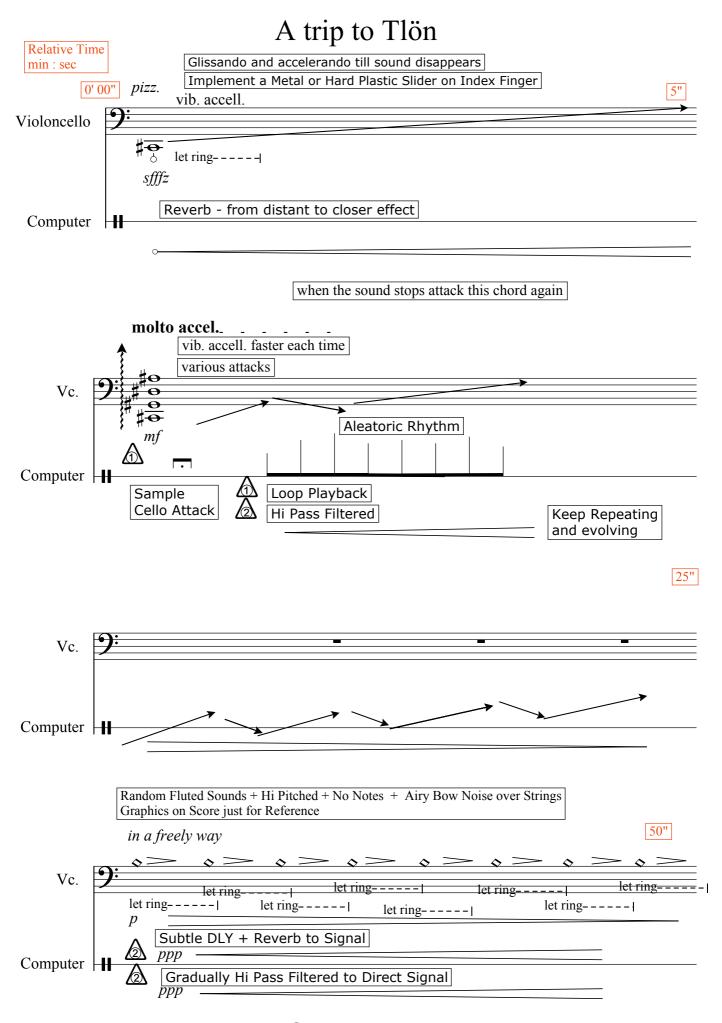

free-scores.com

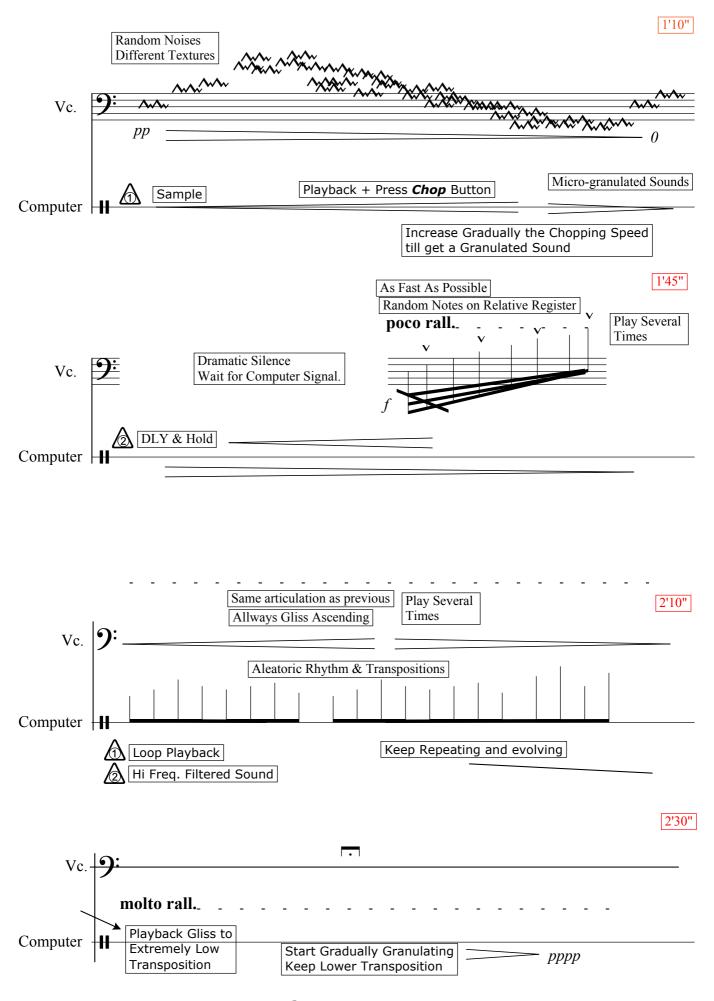

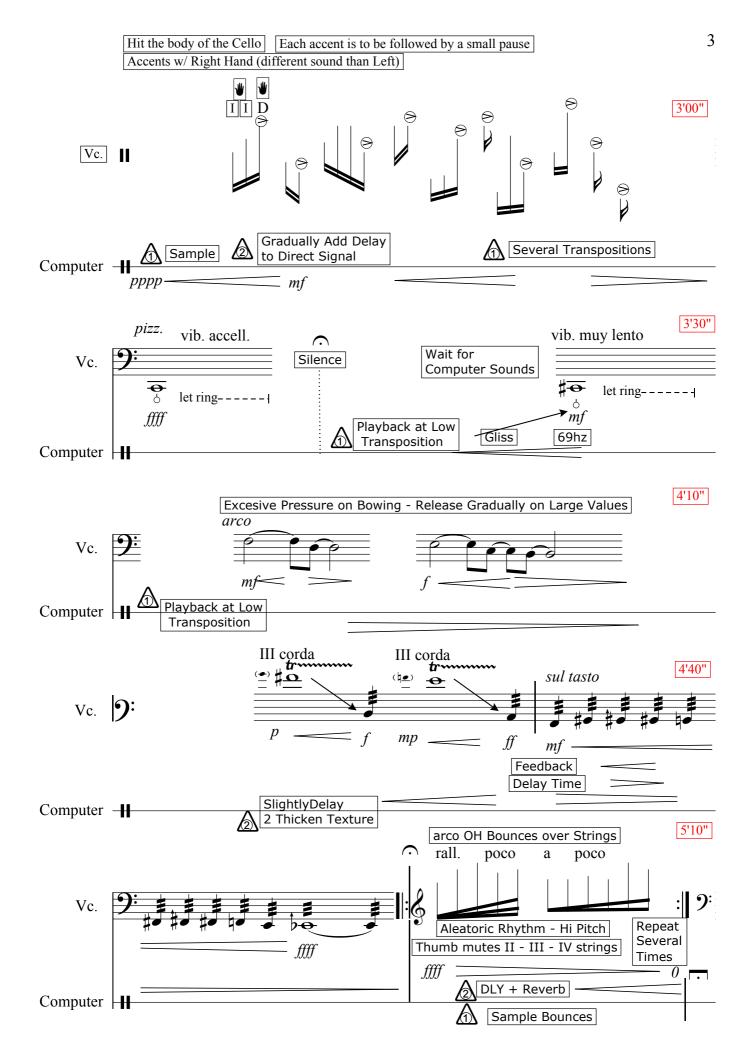

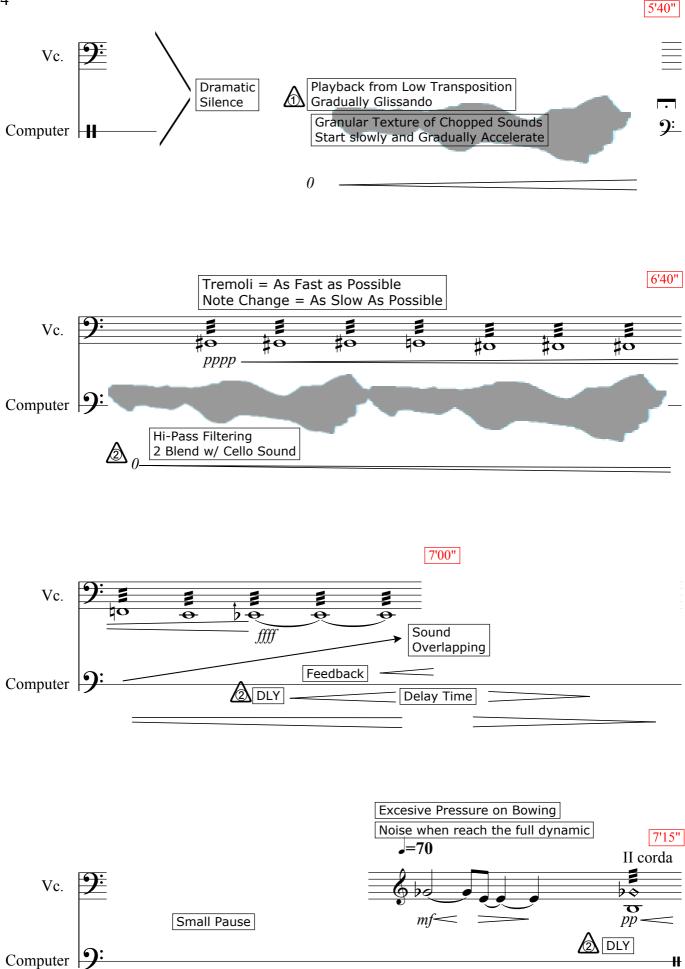

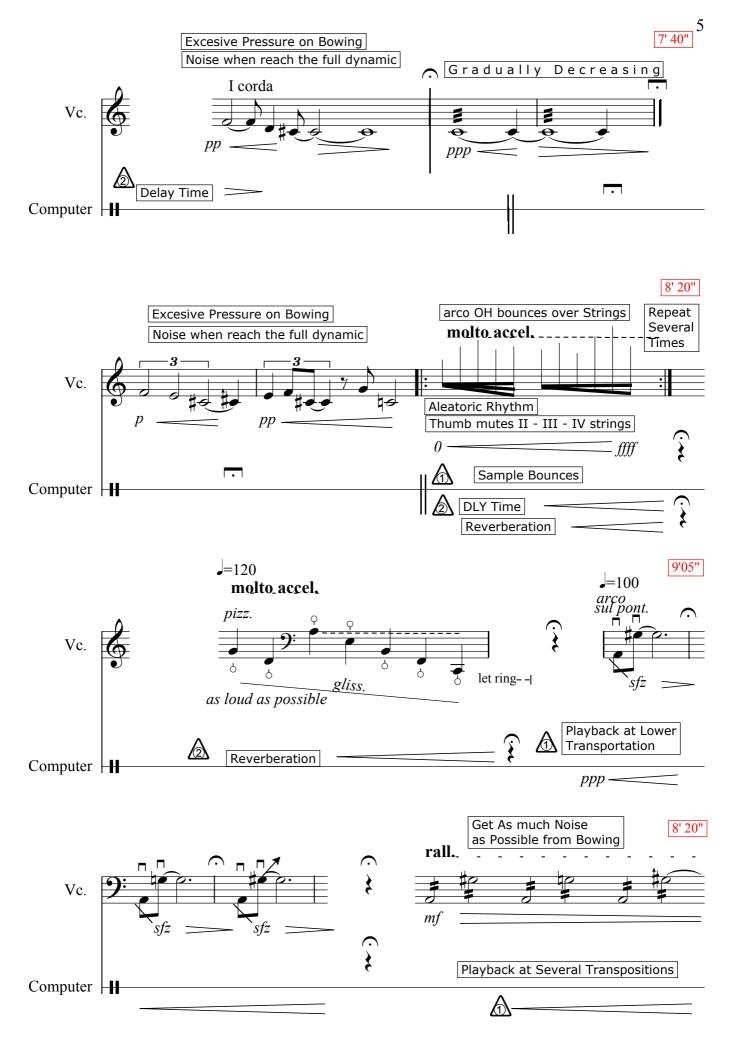

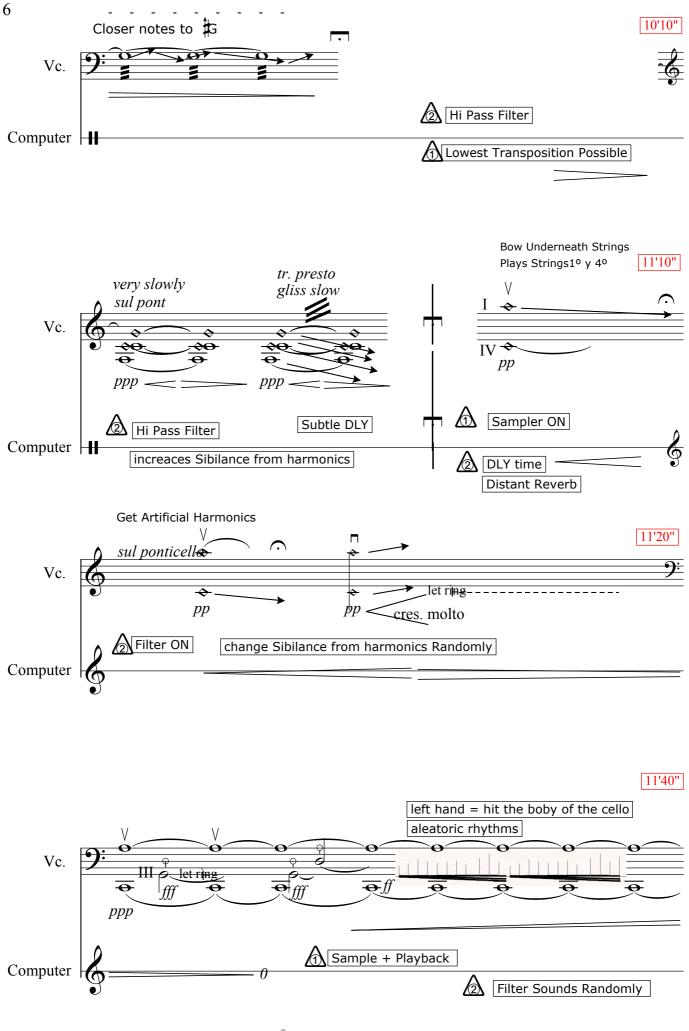

free-scores.com

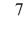

12'10"

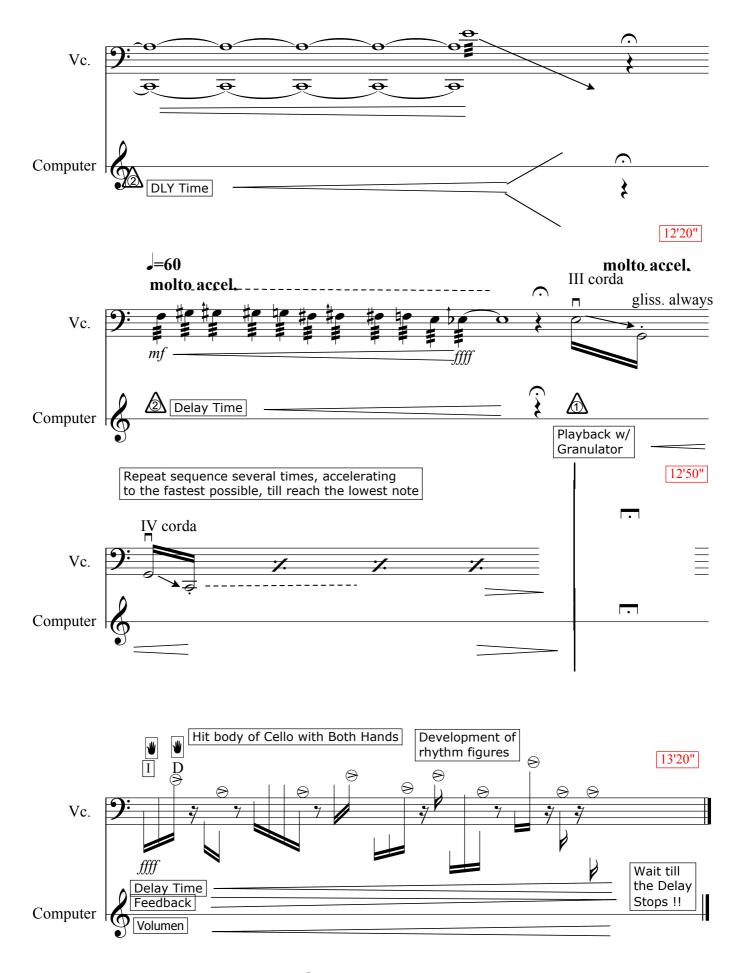